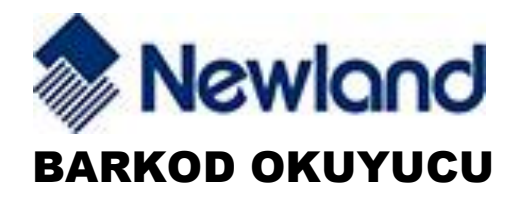

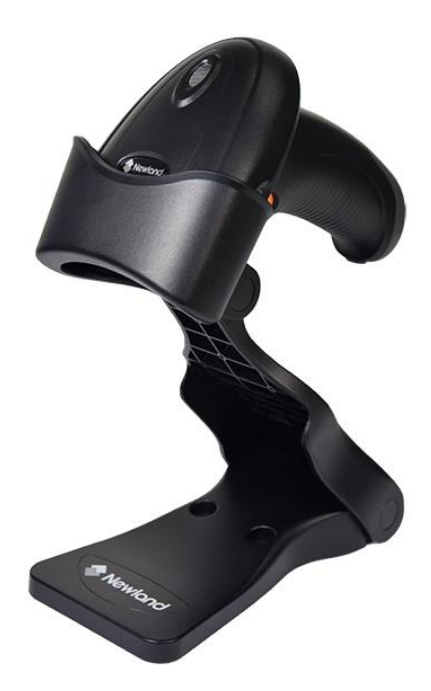

### MODELLER:

### HR2080 (Panga)

# TÜRKÇE TANITMA VE KULLANIM KILAVUZU

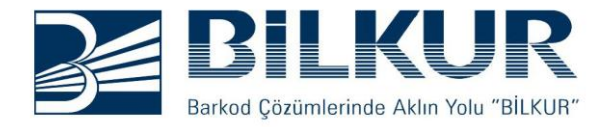

#### **ÜRÜNÜN TANIMLAMASI**

Newland HR2080 (Panga) model barkod okuyucuları barkod ile veri toplamada kullanılabilen bir cihazdır.

#### **KULLANIM YERLERİ, AMAÇLARI**

Newland HR2080 (Panga) model barkod okuyucuları bazı kullanım alanları aşağıdadır.

- PERAKENDE SATIS
- **MARKETLER**
- DEPO GİRİŞ/ÇIKIŞI
- **İLAC SEKTÖRÜ**
- KİOSKLAR

#### **Bağlantının (Montajın) Yapılması**

Newland HR2080 (Panga) model barkod okuyucuları Multi Interface (Çoklu arabirim) özelliğine sahiptir. Bu özellik nedeniyle sadece kablo değişimi yapılarak diğer arabirime dönüştürülebilir.

**1)** Barkod okuyucunun bağlanacağı cihazı (Bilgisayar veya Yazarkasa) kapatın.

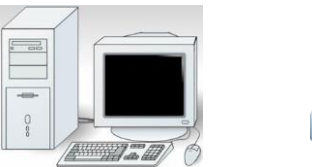

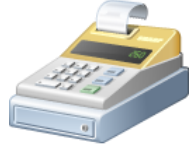

**2)** Barkod okuyucunun iletişim kablosu barkod okuyucuya takılı değilse Kablonun RJ-45 jack ucunu okuyucuya çentikler karşılıklı olarak denk gelecek şekilde takın ve tık sesi gelene kadar ileri doğru itin.

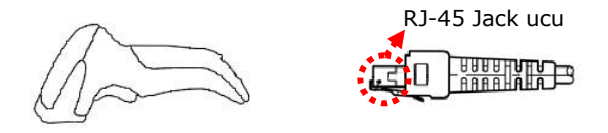

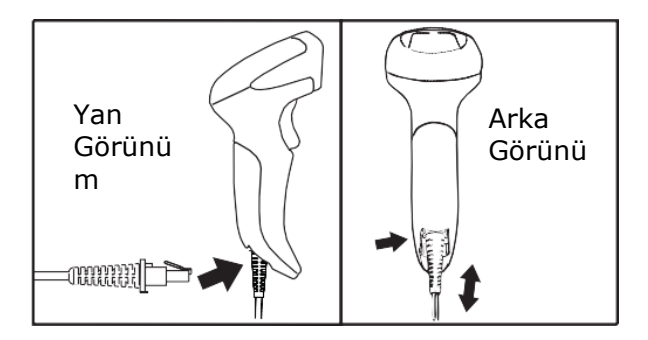

Kablonun diğer ucunu kablo bağlantı türüne bağlı olarak yandaki seçeneklerden birini kullanarak cihaza bağlayın.

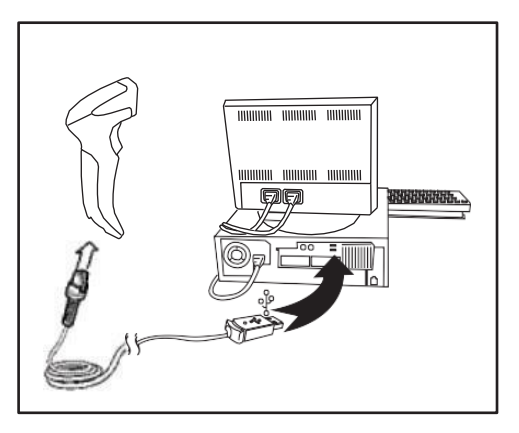

### **USB BAĞLANTISI**

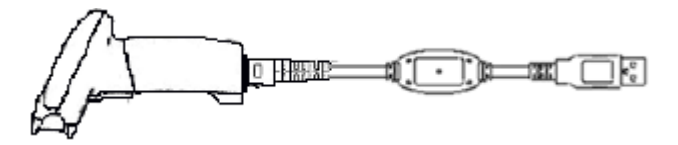

USB kablosunu cihazın USB portuna takın.

**1.** Bağlantılar doğru yapıldıktan sonra barkod okuyucunun bağlandığı cihazı (Bilgisayar / Yazarkasa) açın.

**2.** Barkod okuyucu gerekli elektrik akımını aldığında açılışta 3 bip sesi ile birlikte led yanıp söner.

**3.** Kablo tipine bağlı olarak haberleşme şekli doğru olarak programlanması (ayarlarının yapılması) gerkmektedir.

**4.** Barkod okuyucunun tarama alanı okutulacak barkodu kapsayacak şekile olmalıdır.

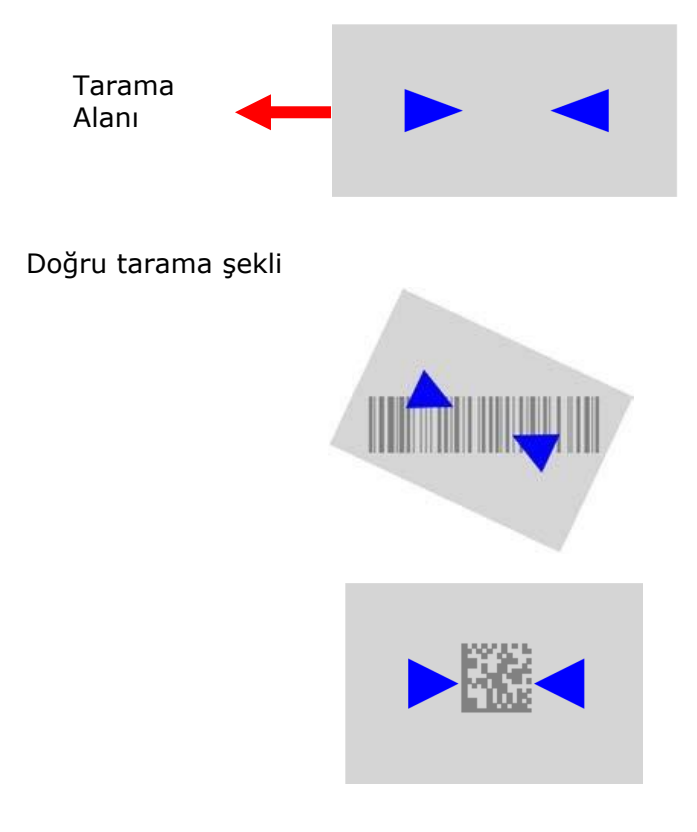

Yanlış tarama şekli

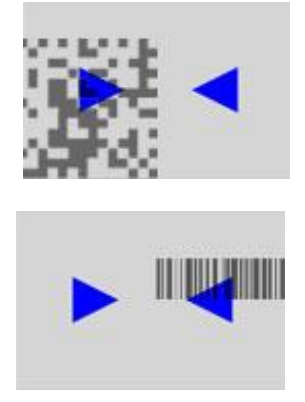

**5)** Barkod okuyucuyu barkod çizgilerine dik olmayan bir açıyla konumlandırın. Dik açılarda barkod okuma işleminde problem yaşanabilir.

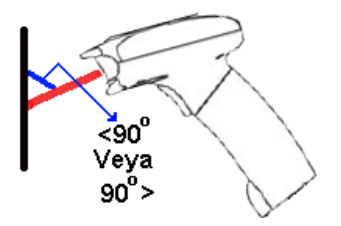

**6)** Barkod okuyucuyu barkod çizgilerinin yoğunluğu bağlı olarak uygun uzaklıkta konumlandırın.

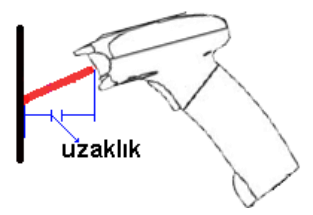

#### **Barkod Okuyucunun Bakımı**

**1.** Barkod okuyucunun ön kısmındaki cam kirlenme halinde barkod çizgilerini okuma işleminde problem yaşanabilir. Bu problem gidermek için camı çizmeyecek şekilde temizleyin. (Not: Peryodik bakım gerektirmez)

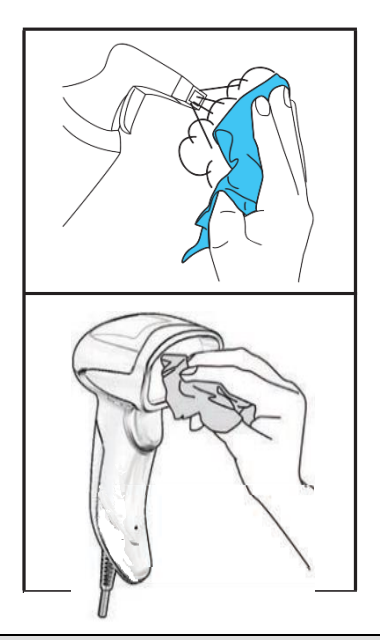

#### **Barkod Okuyucunun Onarımı**

**1.** Barkod okuyucunun veri iletişim kablosunun arızalı olması durumunda veri iletişim kablosu çıkartılabilir özelliğe sahip olmasından dolayı veri iletişim kablosunun tipine bağlı olarak Bilkur Bilgisayar ile irtibat kurarak yeni kablo temin edin ve yukarıda belirtildiği gibi kabloyu okuyucuya takın.

**2.** Barkod okuyucuda oluşabilecek elektronik arızalar için kitapçığın arka sayfasında bulunan Bilkur Bilgisayar ile irtibat kurarak arızayı gidermeye çalışın.

#### **Barkod Okuyucunun Taşınması**

**1.** Barkod okuyucuyu taşıma işleminde barkod okuyucunun fiziksel darbelere karşı oriinal kutu ile taşınmalıdır.

#### **GENEL ÖZELLİKLER**

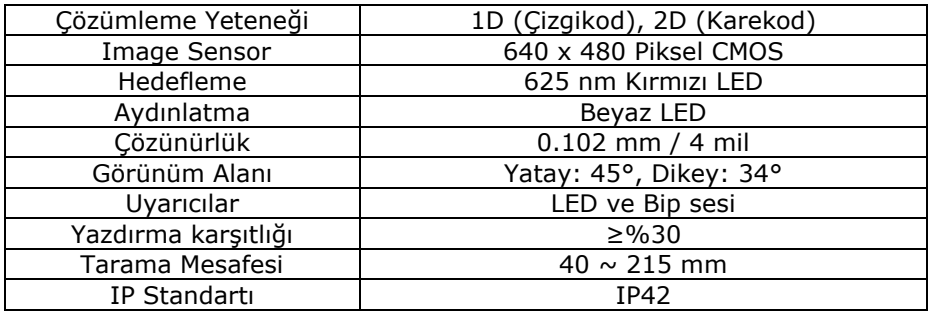

**Kullanımı sırasında insan ve çevre sağlığına tehlikeli ve zararlı bir etkisi yoktur.**

# **ÜRETİCİ**

## **Newland**

Rolweg 25, 4104 AV Culemborg, The Netherlands

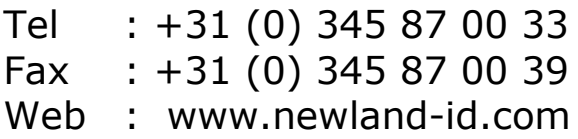

# **İTHALATÇI / SERVİS**

## **Bilkur Bilgisayar San. Tic. Ltd. Şti.**

Fulya Mah. Öztürk Sok. Akabe Ticaret Merkezi No:1B

Şişli -İSTANBUL

- Tel : (0212) 212 60 14 (Pbx)
- Fax : (0212) 275 15 82
- web : www.bilkur.com.tr
	- : www.bilkur.com
	- : www.barkodokuyucu.com
	- : www.barkodyazici.com

e-posta: bilkur@bilkur.com.tr